# **Marketingkonzept**

Auf Basis der Analysen aus den vorherigen Kapiteln wird in diesem Kapitel ein mögliches Marketingkonzept für Kewee beschrieben. Dieses Marketingkonzept bildet sich aus drei Teilbereichen, welche nach einmaligem Aufsetzen im Laufe des Lebenszykluses der Webseite regelmäßig gepflegt und bestimmte Schritte operativ durchgeführt werden müssen. Diese Teilbereiche werden in den nachfolgenden Unterkapiteln näher beschrieben.

## **Search Engine Optimization (SEO) – On-Site-Optimization**

Da in der Marktanalyse über Suchmaschinen Google den ersten Platz vertretet, wurde Google in der Analyse dieser Arbeit genutzt. Auch in Bezug auf SEO wird an dieser Stelle auf die SEO-Grundlagen von Google fokussiert und diese in das Marketingkonzept eingebunden. Die im Folgenden gelisteten Punkte sollten bei der Erstellung von Webseiten und Veröffentlichung neuer Artikel berücksichtigt und entsprechend durchgeführt bzw. angewendet werden. [13]

- Seitentitel mit Titel-Tags versehen sein. Dieser Titel erscheint im Nachgang auch als Titel in den Google Suchergebnissen
- Titel muss kurz und einzigartig sein und den Inhalt der Seite beschreiben
- Die Seite muss eine in Meta-Tag "description" verfasste genaue und einzigartige Beschreibung über die Seite enthalten. Diese Beschreibung könnte im Nachgang auch als sogenanntes Snippets unter dem Titel in den Suchergebnissen erscheinen. Die Google Suchmaschine kann aber auch einen bestimmten Abschnitt aus dem Seiteninhalt an dieser Stelle darstellen.
- Verwendung von verständlichen und lesbaren URLs. Die Verwendung von Kategorien mit bedeutungsvollen Wörtern sorgen für eine gute Webseiten- und Verzeichnisstruktur. Deren Einbindung in URLs ermöglichen die Generierung von nachvollziehbaren Links. Dies hilft sowohl zur besseren Verständnis für Besucher, als auch für ein effektiveres Crawlen seitens der Suchmaschinen.
- Es herrschen unterschiedliche Meinungen über eine optimale Länge von Beiträgen auf Webseiten. Da dies auf den zu veröffentlichenden Inhalt, dessen Thema und Art zurückzuführen ist und daher unterschiedliche sein kann, kann auch keine genaue Angabe über eine optimale Wörteranzahl von Beiträgen gemacht werden. Nichtsdestotrotz existieren Studien, die solche Längen ausgearbeitet haben. Hierbei werden von Titel-, Hashtag und Content-Länge bis hin zu Facebook-Post-Länge unterschieden. Einer Studie der Social-Media-Expertern von Buffer ist zu entnehmen, dass ein Webseiten- bzw. Blog-Beitrag eine Anzahl von um die 1.600 Wörter haben sollte. [14][15]

## **Search Engine Optimization (SEO) – Off-Site-Optimization**

Da es sich bei der Off-Site-Optimierung um Maßnahmen handelt, die außerhalb der Webseite getätigt werden müssen um das Ranking der Webseite zu optimieren, haben Besucher und mögliche Kooperationen große Bedeutung. In diesem Abschnitt werden zwei Arten von Vorgehensweisen beschrieben, welche nichtsdestotrotz zeitgleich angewendet werden können.

#### **Natürliche Optimierung**

Veröffentlichung von einzigartigen und interessanten Artikeln, die die Besucher oder andere Seitenbetreiber dazu verleiten, den Artikel freiwillig zu teilen oder von ihrer eigenen Webseite heraus zu verlinken. Um das freiwillige Teilen zu fördern, müssen entsprechende Möglichkeiten zum Teilen des Artikels auf Sozialen Netzwerken aufgesetzt werden. Hierfür eignen sich Social Media Anbindungen in Form von "Social-Media-Buttons". Mit Hilfe dieser Mittel kann der Besucher den vorgefundenen Artikel mit einem Klick auf einer Social Media Plattform wie z.B. Facebook teilen, wodurch sich auf dieser Plattform ein Link auf die Webseite generieren lässt.

### **Aktive Optimierung**

Um die Off-Site-Optimierung zu beschleunigen bzw. dem natürlichen Wachsen nachzuhelfen, können diverse Maßnahmen ergriffen werden. Hieraus ergeben sich Tätigkeiten, die mit weiteren Aufwänden zusätzlich zum Erstellen von einzigartigen und interessanten Artikeln verbunden sind. Diese Aufwände können sich in Ihrer Art unterscheiden. Hierbei kann es sich von rein durchzuführenden bzw. abzuarbeitenden Schritten bis hin zu monetären Aufwänden belaufen.

- **Linkkauf/Linktausch:** Mit Hilfe von Linkkaufmöglichkeiten können auf Webseiten wie Teliad und Linklift Backlinks gekauft werden. Hierbei können diverse Wünsche an Kategorien, Webseitenqualität und Verlinkungsart gestellt werden, woraus sich entsprechende Kaufpreise bilden. Des Weiteren können mit Kooperationspartnern, die im SEO-Umfeld tätig sind Links getauscht werden. Hierbei spielt die Qualität der angebotenen Webseiten eine große Rolle, wobei sich die Qualitätsmerkmale aus den in der Analyse beschriebenen Tools messen lassen können. [16]
- **Trackback:** Durch diese Funktion können auf Webseiten wie z.B. Golem.de verlinkt werden, wobei das eingesetzte Trackback-Tool die Verlinkung auf die eigene Seite erkennt und die Seitenbetreiber informiert. Die Seitenbetreiber, die die Trackback-Funktionalität anbieten setzen im Anschluss einen Link auf die verlinkende Seite, sodass ein Linktausch stattfindet. [17][18]
- **Social Web:** Im Rahmen der Social Web Aktivitäten kann man auf Sozialen Netzwerken wie Facebook und Twitter themenrelevante Einträge mit Kommentaren versehen. Hierbei kann man auf die eigene Webseite referenzieren in dem man auf eine gestellte Frage antwortet oder es sich thematisch eignet, die Webseite an dieser Stelle bezugnehmend zu erwähnen. [16]

### **Linkqualität**

In allen oben genannten Maßnahmen zur Off-Site-Optimierung spielt die Verlinkungsqualität eine große Rolle. Die Diversität der in die Qualität einfließenden Punkte stellen mit Ankertext bis PageRank ein breites Spektrum dar. Die im Folgenden gelisteten Punkte müssen bei der Generierung von Links und Backlinks berücksichtigt werden.

**Ankertext:** Es ist wichtig, dass die Keywords mit denen auf die eigene Webseite verlinkt wird variieren. Es können Keywords definiert werden, die in Bezug auf den Inhalt der Seite von großer Bedeutung sind. Diese können bzw. sollten häufig eingesetzt werden, lediglich nicht als einzige Varianten betrachtet werden. Um eine gewisse Natürlichkeit der Linkgenerierung zu gewährleisten, sollte für ein gutes Mischverhältnis zwischen den verwendeten Ankertexten

gesorgt werden. [16]

- **Follow-/NoFollow-Links:** Wie bei Ankertext sollte auch bei Follow- und Nofollow-Links für ein gutes Mischverhältnis gesorgt werden. Während Follow-Links einen gewissen Anteil der Domainstärke an die verlinkte Webseite übertragen, wird dies bei Nofollow-Links explizit verhindert. Bei einem Nofollow-Link wird den Suchmaschinen bekannt gegeben, dass sie dem Link nicht folgen sollen. Eine Verlinkungsstrategie, die nur auf Follow-Links basiert, würde von Google erkannt werden und somit zu einem negativen Einfluss in die Webseitenqualität beitragen. [16][19]
- **Domain-Qualität:** Anhand der Domain-Qualität kann man identifizieren, ob es sich um eine ernst genommene Seite mit einer hohen Anzahl von Besuchern und entsprechend qualitativem Inhalt oder einem relativ neu aufgesetzten Blog handelt, welche nicht viele Referenzen nachweisen kann. Die Domain-Qualität bzw. Qualitätsmerkmale, welche mit diversen Tools ausgemessen werden können, werden von Seitenbetreibern in Linkkauf- und Linktauschkooperationen betrachtet. Je bessere Werte die Webseite nachweisen kann, umso attraktiver wirkt sie in einer potentiellen Kooperation. Dies hat im Falle eines Linktausches einen Einfluss auf die Qualität der im Gegenzug zu erhaltenden Webseitenlinks. Im Falle eines Linkverkaufes können sicher hieraus Merkmale ableiten, die den Preis bestimmen.

Hierbei handelt es sich um messbare Werte wie PageRank (Google), Domain-Authority (Moz) und Alexa-Rank (Alexa), welche von unterschiedlichen Unternehmen entwickelt und mit den in der Analyse beschriebenen Tools ausgelesen werden können.

## **Social Media Strategien**

Aus den durchgeführten Analysen konnten sowohl technische Lösungen als auch Pflegetechniken abgeleitet werden. Mit Hilfe von Social-Network-Profilen und Software-Komponenten kann eine Anbindung in Soziale Netzwerke gewährleistet werden. Um allerdings hiermit die Anzahl von Besuchern und Fans zu steigern, ist es erforderlich dies mit einem gewissen Pflegeaufwand zu bereichern. In den folgenden Abschnitten werden die hierfür relevanten Aspekte beschrieben.

### **Technische Realisierung**

In diesem Abschnitt werden die Ansätze dargelegt, die zu einer technischen Anbindung von Sozialen-Netzwerken ermöglichen.

#### **Social-Network-Seite**

Die einfachste Art auf Sozialen-Netzwerken aufzutreten ist es, eine Seite bzw. Profil in den entsprechenden Netzwerken zu eröffnen. Diese Seite sollte mit entsprechenden Kontaktdaten und Informationen gepflegt werden, sodass die Besucher wiedererkennen können, wer der Seitenbesitzer ist, auf welche Webseite diese Facebook-Seite zurückzuführen ist und welcher thematischer Inhalt auf dieser Seite publiziert wird.

#### **Social-Media-Plugins**

Der Markt für Content Management Systeme (CMS) bietet eine große Anzahl an Plugins. Hierunter sind auch Social-Media-Plugins in einer angemessenen Zahl wiederzufinden. Während das Angebot an Erweiterungen dieser Art für CMS wie WordPress und Joomla groß ist, sind die Möglichkeiten für DokuWiki begrenzt.

Unter den Plugins, die das Zusammenspiel zwischen der eigenen Webseite und der Social-Media-Seite stärken, fallen in Bezug auf Facebook Share-Buttons und Kommentar-Felder. Des Weiteren existiert die Möglichkeit aus dem Backend der eigenen Webseite heraus Beiträge der Webseite auf der Facebook-Seite zu posten.

### **Pflegetechniken**

In diesem Kapitel wird der Fokus auf den Pflegeaufwand von Social-Media-Seiten gelegt. Die nachfolgenden Abschnitte beinhalten Aspekte, die am Erfolg der Social-Media-Strategie eine wesentliche Rolle spielen.

#### **Regelmäßige Posts**

In der Facebook-Seiten-Analyse wurde erkenntlich, dass Seiten mit einer hohen Anzahl an Fans auch eine höhere Anzahl an Posts nachweisen konnten. In einer nähergehenden Betrachtung konnte identifiziert werden, dass diese Beiträge regelmäßig und gleichmäßig über den betrachteten Zeitraum verteilt veröffentlicht wurden, sodass ein gewisser Rhythmus erzielt wurde.

Da auf Social Media Plattformen Inhalte publiziert werden, um die Aufmerksamkeit der Community zu erwecken, müssen diese Inhalte entsprechend ansprechend entworfen sein. In der Regel werden Informationen auf Social Media Plattformen in einem relativ abstrakten Umfang zur Verfügung gestellt, sodass sich die Besucher ergänzende bzw. detailreiche Informationen aus der eigentlichen Webseite bzw. der Quelle einholen können. Damit die Besucher auch auf der Webseite bleiben, muss gewährleistet werden, dass auf abstrakter Ebene versprochene Angaben auf der Webseite auch wiederzufinden sind. Auch wenn es von der Art der veröffentlichten Beiträge abhängig ist und daher keine optimale Länge für Posts angegeben werden kann, ist einer Facebook-Studie von BlitzLocal eine Länge von 100 bis 119 Zeichen für einen Facebook-Post zu entnehmen. [20]

#### **Interaktion**

Um den Interaktionsgrad auf der Social-Media-Seite zu erhöhen, sollte darauf Wert gelegt werden, über aktuelle Ereignisse zu berichten. Somit kann man das Teilen der Inhalte durch Besucher fördern. Des Weiteren kann die Responsiveness der Seite verbessert werden, in dem man auf Kommentare und mögliche Fragen in den Kommentaren eingeht und den Besuchern entsprechende Rückmeldung liefert. Hieraus können sich weitere Diskussionsthemen ergeben, wodurch die Anzahl an Kommentaren und Shares gesteigert werden können. Des Weiteren kann man auch Posts mit Fragen veröffentlichen, wo die Besucher dazu gefördert werden die Posts mit ihren Antworten zu kommentieren oder eine Gegenfrage zu stellen. Somit gewinnt die Variation der Beiträge an Bedeutung, sodass nicht nur Texte und Links veröffentlicht werden, sondern auch Fotos und Videos hochgeladen werden können, um die Besucher auf die Inhalte der Webseite aufmerksam zu machen.

## **Monitoring**

Um den Erfolg und die Aktivitäten der eigenen Webseite und der Social-Media-Seite zu verfolgen, können diverse Tools eingesetzt werden. Neben einer großen Anzahl von Plugins, die im eingesetzten Content Management System aufgesetzt werden kann, existieren auch Webtools, mit denen die Seiten analysiert werden können.

Da DokuWiki hinsichtlich Plugins schwach aufgestellt ist, konnte diesbezüglich nur eine Erweiterung gefunden werden. Die Erweiterung ganalytics ist ein Plugin, welches Daten von Google Analytics einliest und entsprechend auf der eigenen Webseite aufbereitet darstellt. Dies setzt allerdings die Existenz eines Google Analytics Accounts für die zu beobachtende Webseite voraus. [21]

Eine kostenlose Google Analytics Registrierung kann allerdings ohne jegliche Plugin-Notwendigkeit durchgeführt werden. Google Analytics ermöglicht den Seitenbetreibern das Beobachten von verschiedenen Metriken der eigenen Webseite. Hierunter fallen Messgrößen wie Besucherzahlen, Aufenthaltsdauer, Absprungrate und Ursprungsland. [22]

Für das Beobachten von Social-Media-Seiten können Analyse und Monitoring Tools wie z.B. Quintly eingesetzt werden, welches im Rahmen der in dieser Arbeit durchgeführten Social-Media-Analyse eingesetzt wurde. Darüber hinaus bietet Google Analytics ebenfalls Möglichkeit für Reportings in Bezug auf soziale Netzwerke an. [23]

From: <https://gpm.wi-wiki.de/>- **Wirtschaftsinformatik Wiki - Kewee**

Permanent link: **<https://gpm.wi-wiki.de/doku.php?id=smm:konzept>**

Last update: **2016/03/22 20:55**

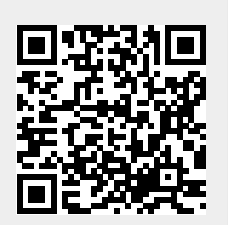